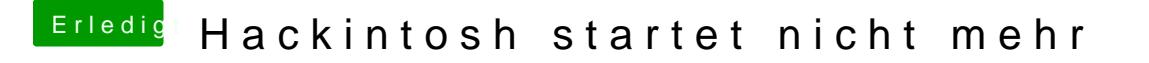

Beitrag von crusadegt vom 17. August 2018, 12:00

Die normale macOS Partition im Verbose Mode durchlaufen lassen und ein machen an dem er stehen bleibt...

Ebenso ergänze bitte deine Hardware in deinem Profil.